# **Guide de transition à PostgreSQL : aide à la décision**

Socle Interministériel du Logiciel Libre, PGGTIE PostgreSQL.fr

08/06/2020

## **Table des matières**

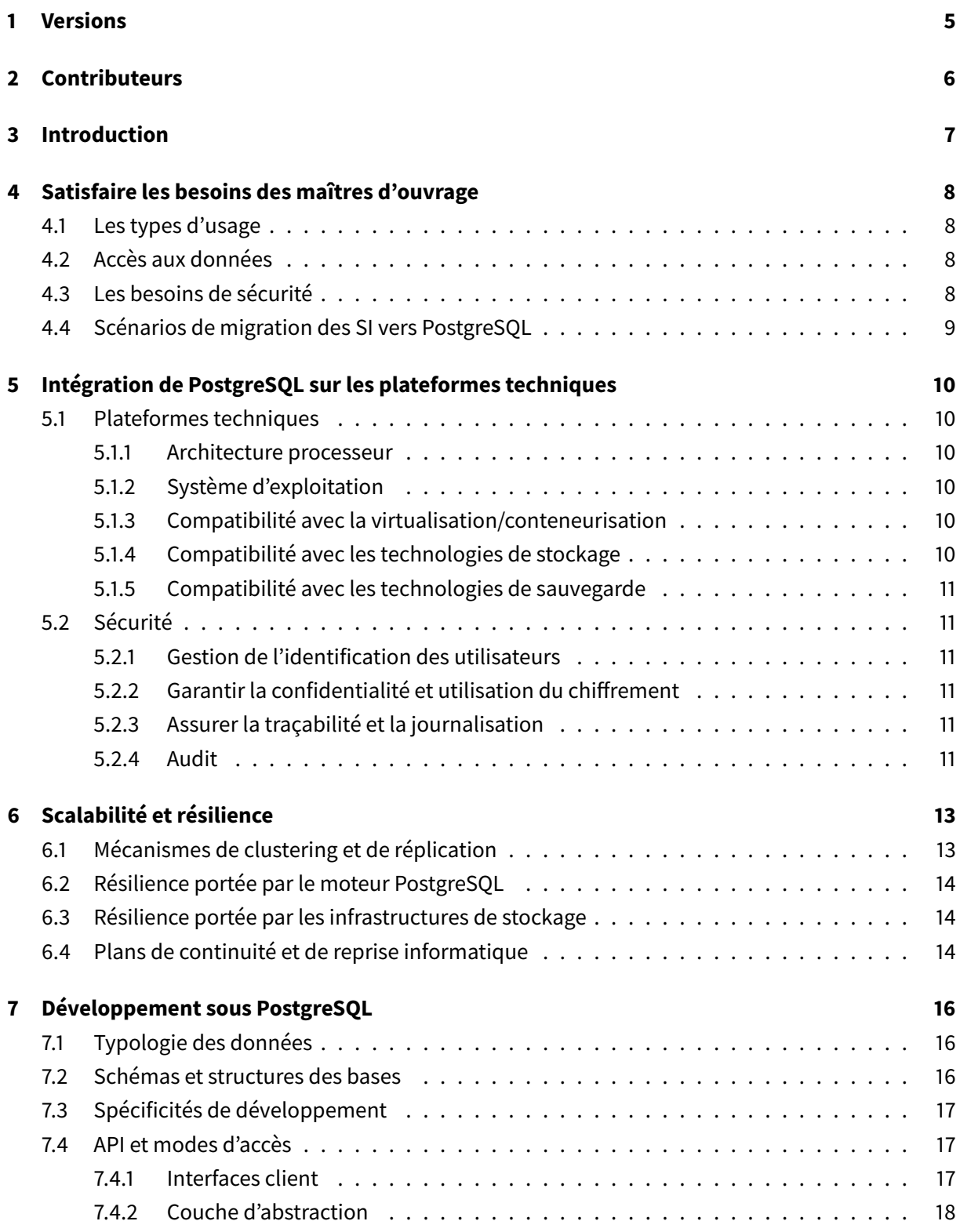

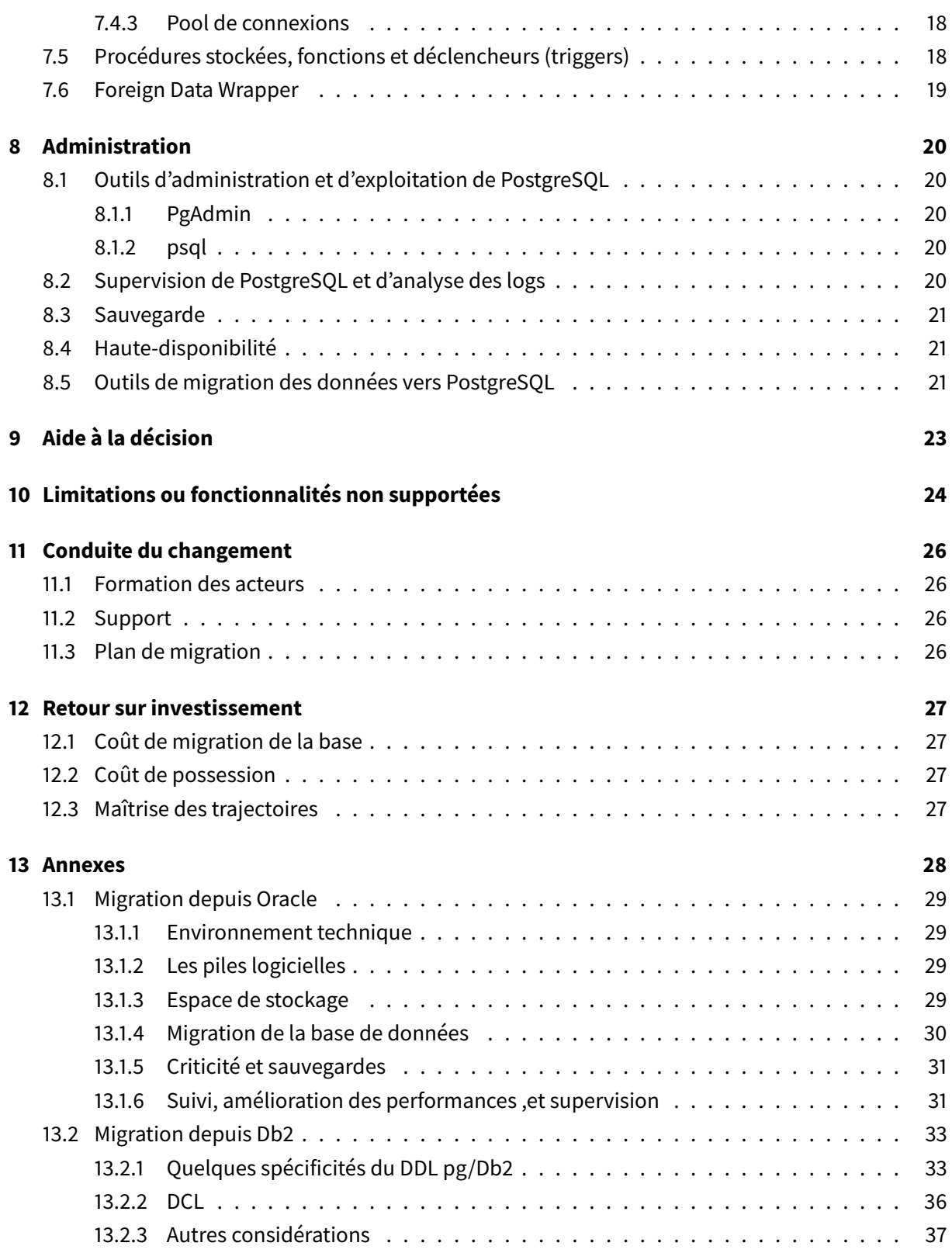

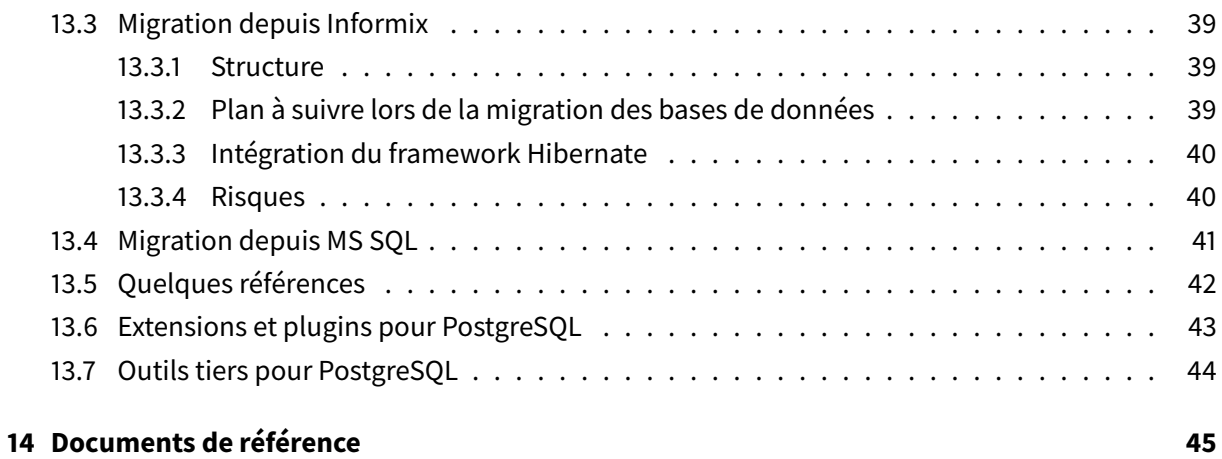

## <span id="page-4-0"></span>**1 Versions**

Historique des versions du document:

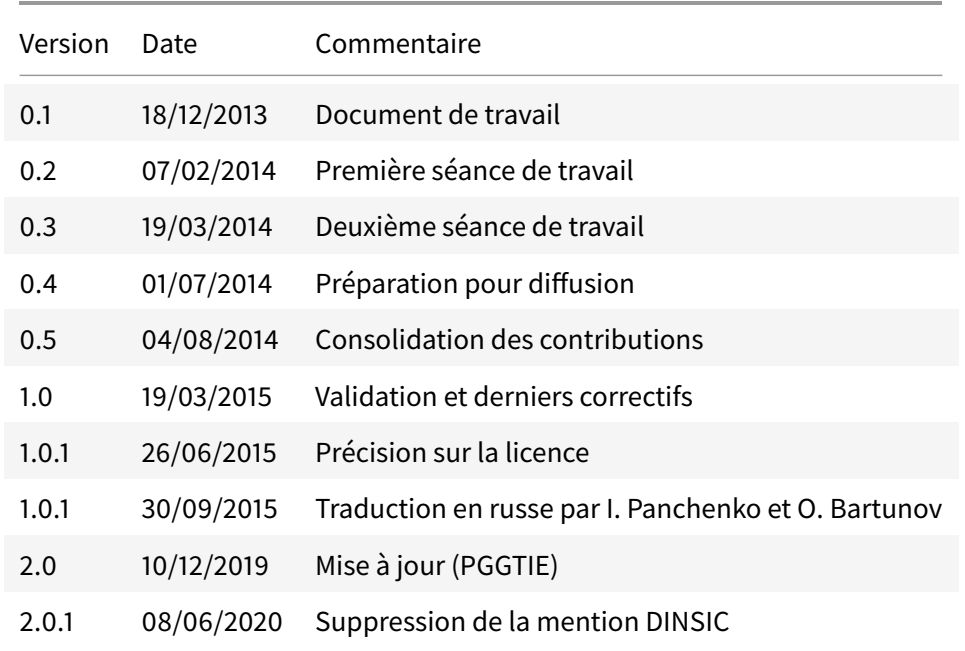

## <span id="page-5-0"></span>**2 Contributeurs**

- Bruce BARDOU DGFiP
- Barek BOUTGAYOUT MASS
- Amina CHITOUR MENMESR
- Alain DELIGNY MEDDE
- Yohann MARTIN Maif
- Alain MERLE MEDDE
- Anthony NOWOCIEN Société Générale
- Loïc PESSONNIER MINDEF
- Marie-Claude QUIDOZ CNRS
- Laurent RAYMONDEAU MENESR

Ce document est sous licence Creative Commons [\(CC-BY-NC-ND\)](https://creativecommons.org/licenses/by-nc-nd/2.0/fr/).

Vous êtes libres de le redistribuer selon les conditions suivantes :

- Attribution ;
- Pas d'Utilisation Commerciale ;
- Pas de modifications.

## <span id="page-6-0"></span>**3 Introduction**

Ce guide a été réalisé dans le cadre de la mise en œuvre de la circulaire «Ayrault» du 19 septembre 2012 relative à l'usage du logiciel libre dans l'administration, qui a induit la constitution d'un Socle Interministériel du Logiciel Libre (SILL). Comparativement aux solutions commerciales, ce guide présente la mise en œuvre de PostgreSQL. Il a pour objectif de répondre aux interrogations des maîtres d'ouvrage et maîtres d'œuvre pour la mise en œuvre de PostgreSQL en remplacement d'une solution commerciale. Ce guide a pour objectif, sans entrer dans le détail de l'implémentation technique, de démontrer l'intérêt de PostgreSQL en décrivant les mécanismes d'intégration, de sécurité et de robustesse.

Ce document collaboratif est désormais écrit par Mimprod<sup>[1](#page-6-1)</sup> et le PGGTIE<sup>[2](#page-6-2)</sup>.

<span id="page-6-1"></span><sup>1.</sup> Mimprod:<https://pcll.ac-dijon.fr/mim/mimprod-outils-de-production/>

<span id="page-6-2"></span><sup>2.</sup> PGGTIE:<https://www.postgresql.fr/entreprises/accueil>

## <span id="page-7-0"></span>**4 Satisfaire les besoins des maîtres d'ouvrage**

## <span id="page-7-1"></span>**4.1 Les types d'usage**

PostgreSQL est un système de gestion de bases de données au standard SQL utilisé classiquement dans les applications transactionnelles pour assurer la persistance des données comme tout produit commercial du même type (Oracle, Db2, Informix, MS SQL, Sybase,... ).

PostgreSQL propose une extension pour la géomatique (PostGIS<sup>[3](#page-7-4)</sup>) conforme aux standards de l'Open Geospatial Consortium (OGC). Sa prise en charge du format JSON, du clé-valeur lui permet de répondre à de nombreux cas d'utilisation de solutions de type NoSQL. PostgreSQL est également utilisable dans le domaine de l'informatique décisionnelle comme entrepôt de données en liaison avec les outils de reporting (BusinessObjects, Pentaho,... ). Il possède également des fonctionnalités de recherche plein texte<sup>[4](#page-7-5)</sup>.

De nombreux progiciels libres s'appuient nativement sur PostgreSQL (Gestion Électronique de Documents (GED), Moteurs de règles, GroupWare, Supervision,... ). Pour les logiciels ne supportant pas PostgreSQL, le PGGTIE a écrit une lettre ouverte <sup>[5](#page-7-6)</sup> à ce sujet aux éditeurs.

PostgreSQL supporte également les traitements d'arrière plan comme les traitements par lots ou différés (batch,...).

## <span id="page-7-2"></span>**4.2 Accès aux données**

PostgreSQL est conforme [6](#page-7-7) à la norme SQL 2011, le langage de requête commun à de nombreux SGBDs. La migration est ainsi facilitée entre SGBDs respectant les standards.

## <span id="page-7-3"></span>**4.3 Les besoins de sécurité**

PostgreSQL répond aux besoins de sécurité exprimé en terme de disponibilité, d'intégrité, de confiden-tialité et de traçabilité (DICT<sup>[7](#page-7-8)</sup>).

Le chiffrement des flux est en standard et plusieurs méthodes d'authentification fortes (comme SCRAM, Kerberos) sont possibles. Les besoins de cryptographie sont couverts par des modules complémentaires, en particulier *pg\_crypto*  $^{8}$  $^{8}$  $^{8}$ . A l'heure actuelle, il n'est pas possible de chiffrer l'ensemble d'une instance, même si des travaux sont en cours (cf wiki sur Transparent Data Encryption).

<span id="page-7-4"></span><sup>3.</sup> PostGIS:<https://postgis.net/>

<span id="page-7-5"></span><sup>4.</sup> Recherche full-text:<https://www.postgresql.org/docs/current/static/textsearch.html>

<span id="page-7-6"></span><sup>5.</sup> Lettre ouverte: [https://www.postgresql.fr/entreprises/20171206\\_lettre\\_ouverte\\_aux\\_editeurs\\_de\\_logiciels](https://www.postgresql.fr/entreprises/20171206_lettre_ouverte_aux_editeurs_de_logiciels)

<span id="page-7-7"></span><sup>6.</sup> Conformité SQL:<https://www.postgresql.org/docs/current/static/features.html>

<span id="page-7-8"></span><sup>7.</sup> DICT : [https://fr.wikipedia.org/wiki/Sécurité\\_des\\_systèmes\\_d%27information](https://fr.wikipedia.org/wiki/S�curit�_des_syst�mes_d%27information)

<span id="page-7-9"></span><sup>8.</sup> pgcrypto:<https://www.postgresql.org/docs/current/static/pgcrypto.html>

PostgreSQL dispose d'une communauté très réactive qui fournit les patchs correctifs de sécurité et assure la gestion de l'obsolescence des composants. Il est recommandé d'appliquer les patchs mineurs le plus rapidement possible. Une version majeure est publiée chaque année et supportée <sup>[9](#page-8-1)</sup> pendant 5 ans.

PostgreSQL garantit l'intégrité des données manipulées même en cas d'incident par son respect des propriétés d'atomicité, de cohérence, d'isolation et de durabilité (ACID [10](#page-8-2)).

PostgreSQL offre nativement les mécanismes permettant de répondre aux besoins de confidentialité, de gestion des droits par le biais des rôles <sup>[11](#page-8-3)</sup>. Il est possible d'obtenir une granularité très fine, y compris au niveau des lignes renvoyées (voir les politiques de sécurité pour l'accès aux lignes <sup>[12](#page-8-4)</sup>).

## <span id="page-8-0"></span>**4.4 Scénarios de migration des SI vers PostgreSQL**

La migration d'un SI représente un coût non négligeable constitué principalement :

- de la migration des données, même s'il existe de nombreux outils permettant de réaliser cette migration en fonction des SGBD source ;
- des corrections à faire dans le code source de l'application. L'importance des adaptations est liée à l'usage des fonctionnalités spécifiques au produit existant (procédures stockées, triggers, fonctions non standards) et l'utilisation d'une couche d'abstraction (Hibernate) ;
- de la recette permettant de garantir à iso-fonctionnalités, qu'aucune erreur n'a été induite lors de la migration (tests de non régression).

De ce fait, les migrations vers PostgreSQL s'effectuent généralement lors d'une évolution fonctionnelle de l'application. Le coût de migration est intégré au projet dans son ensemble notamment en terme de recette technique et fonctionnelle.

Cependant un plan ambitieux de migration globale des SI peut être programmé. PostgreSQL peut ainsi devenir le SGBD à privilégier pour toute nouvelle application. C'est par exemple le cas pour de nombreuses entreprises du PGGTIE, chez qui l'utilisation d'un autre SGBD relationnel doit être justifié (demande de dérogation).

<span id="page-8-1"></span><sup>9.</sup> Support et EOL:<https://www.postgresql.org/support/versioning/>

<span id="page-8-2"></span><sup>10.</sup> Propriétés ACID : [https://fr.wikipedia.org/wiki/Propri%C3%A9t%C3%A9s\\_ACID](https://fr.wikipedia.org/wiki/Propri�t�s_ACID)

<span id="page-8-4"></span><span id="page-8-3"></span><sup>11.</sup> Rôles :<https://www.postgresql.org/docs/current/static/user-manag.html>

<sup>12.</sup><https://www.postgresql.org/docs/current/static/ddl-rowsecurity.html>

## <span id="page-9-0"></span>**5 Intégration de PostgreSQL sur les plateformes techniques**

## <span id="page-9-1"></span>**5.1 Plateformes techniques**

### <span id="page-9-2"></span>**5.1.1 Architecture processeur**

PostgreSQL fonctionne sur les architectures processeur suivantes <sup>[13](#page-9-6)</sup>: x86, x86\_64, IA64, PowerPC, PowerPC 64, S/390, S/390x, Sparc, Sparc 64, ARM, MIPS, MIPSEL et PA-RISC.

### <span id="page-9-3"></span>**5.1.2 Système d'exploitation**

PostgreSQL fonctionne sur la plupart des systèmes d'exploitation. Il existe des versions binaires pour la famille Red Hat (incluant CentOS/Fedora/Scientific), la famille Debian GNU/Linux et ses dérivées, la famille Ubuntu Linux et ses dérivées, SuSE, OpenSuSE, Solaris, Windows, MacOSX, FreeBSD, OpenBSD...

Pour les distributions utilisant des fichiers .rpm, il est possible d'utiliser le dépôt communautaire [https:](https://yum.postgresql.org/) [//yum.postgresql.org/.](https://yum.postgresql.org/) Pour celles utilisant les .deb, on pourra se référer à [https://apt.postgresql.org.](https://apt.postgresql.org/) Les codes sources sont disponibles en ligne<sup>[14](#page-9-7)</sup>.

### <span id="page-9-4"></span>**5.1.3 Compatibilité avec la virtualisation/conteneurisation**

PostgreSQL est compatible avec notamment VMWare et KVM. La virtualisation apporte des avantages en matière de résilience. Il est également possible de faire fonctionner PostgreSQL avec des conteneurs comme Docker.

### <span id="page-9-5"></span>**5.1.4 Compatibilité avec les technologies de stockage**

PostgreSQL fonctionne sur les baies de stockage (SAN, NAS,... ) mais comme pour tout SGBD, l'attachement doit être permanent en mode blocs. La virtualisation du stockage est totalement transparente pour le SGBD.

Les communautés fournissent des recommandations sur les types de système de fichiers à utiliser (ext4, xfs, ... ). On déconseillera l'utilisation de NFS.

<span id="page-9-6"></span><sup>13.</sup> Plateformes supportées:<https://docs.postgresql.fr/current/supported-platforms.html>

<span id="page-9-7"></span><sup>14.</sup> Code source:<https://www.postgresql.org/ftp/source/>

#### <span id="page-10-0"></span>**5.1.5 Compatibilité avec les technologies de sauvegarde**

PostgreSQL supporte les modes de sauvegarde habituels :

- sauvegarde à froid : sauvegarde de niveau système de fichier la base doit être arrêtée ;
- sauvegarde à chaud : sauvegarde de niveau système de fichiers base démarrée. Pas de possibilité de réaliser une sauvegarde incrémentale de manière native. Les outils barman et pgbackrest le permettent toutefois ;
- sauvegarde continue: sauvegarde de niveau système de fichiers, base démarrée et permettant le Point In Time Recovery (PITR). Il est possible d'utiliser les outils précédents, tout comme pitrery ;
- export SQL : la base peut être exportée sous un format SQL ou compressée propre à PostgreSQL.

PostgreSQL est compatible avec les outils de sauvegarde (TINA, TSM, Veeam, Netbackup, Bacula, ... ).

### <span id="page-10-1"></span>**5.2 Sécurité**

#### <span id="page-10-2"></span>**5.2.1 Gestion de l'identification des utilisateurs**

PostgreSQL fournit les mécanismes d'authentification et gère l'attribution des privilèges (GRANT,... ). Il permet également la séparation des schémas de base de données.

### <span id="page-10-3"></span>**5.2.2 Garantir la confidentialité et utilisation du chirement**

Le chiffrement est possible via le module complémentaire *pgcrypto* permettant le chiffrement de colonnes par clé publique et clé privée.

#### <span id="page-10-4"></span>**5.2.3 Assurer la traçabilité et la journalisation**

La traçabilité des actions dans PostgreSQL est assurée par des journaux de transactions (appelés wals, Write-Ahead Logs):

- journalisation du fonctionnement du moteur (démarrage, arrêt,... ) ;
- journalisation d'accès à PostgreSQL (requêtes, accès utilisateurs, erreurs,... ).

#### <span id="page-10-5"></span>**5.2.4 Audit**

Si un nombre conséquent d'informations peuvent être enregistrées dans les logs [15](#page-10-6), il peut être nécessaire dans certains cas de mettre en place une politique d'audit plus poussée. L'outil le plus abouti pour

<span id="page-10-6"></span>15. Configuration des logs:<https://www.postgresql.org/docs/current/static/runtime-config-logging.html>

se faire est PGAudit<sup>[16](#page-11-0)</sup>. Il permettra en particulier de comprendre le contexte dans lequel une opération a été effectuée. Un exemple d'implémentation par la DISA (Defense Information Systems Agency) est disponible<sup>[17](#page-11-1)</sup>.

<span id="page-11-0"></span><sup>16.</sup> PGAudit:<https://www.pgaudit.org/>

<span id="page-11-1"></span><sup>17.</sup> STIG:<https://www.crunchydata.com/postgres-stig/PGSQL-STIG-9.5+.pdf>

## <span id="page-12-0"></span>**6 Scalabilité et résilience**

## <span id="page-12-1"></span>**6.1 Mécanismes de clustering et de réplication**

### Définitions

### **Scalabilité et Elasticité**

La scalabilité désigne la capacité de PostgreSQL à s'adapter à un changement d'ordre de grandeur de la demande (montée en charge ou diminution).

L'élasticité d'un système est la faculté d'un système à étendre ou réduire automatiquement ses ressources en fonction des besoins.

### **Résilience et Robustesse (ou stabilité)**

La résilience est la capacité d'un système ou d'une architecture réseau à continuer de fonctionner en cas de panne.

La robustesse est la qualité d'un système qui ne plante pas, qui fonctionne bien même dans un environnement hostile (pénétration, DoS... ) ou anormal (entrées incorrectes... )

### **Cluster**

Un cluster est une grappe de serveurs (ou « ferme de calcul ») partageant un stockage commun. Un cluster fournit des fonctions de haute disponibilité et de répartition de charge.

### **Réplication**

La réplication est un processus de partage d'informations pour assurer la cohérence de données entre plusieurs sources de données redondantes, pour améliorer la fiabilité, la tolérance aux pannes, ou la disponibilité.

Comme pour la grande majorité des SGBD relationnels, il est aisé d'augmenter les ressources du serveur (CPU, RAM, disque) et de réaliser une scalabilité verticale pour le service Postgres. Certaines solutions permettent désormais de réaliser du sharding (répartir les données sur plusieurs instances, comme Citus, PostgreSQL-XL, ... ).

Plusieurs modes de clustering et de réplication sont supportés par PostgreSQL avec les avantages et les inconvénients propres à chacun. Ces considérations sont indépendantes du choix du SGBD ; tous les produits sont concernés :

- mode « Actif-Passif » : une base principale est en lecture/écriture, l'autre base, dite « miroir » est synchronisée en arrière plan. La réplication peut être asynchrone (meilleures performances) ou synchrone (meilleure sécurité).
- mode « Actif-Actif partiel » ou «Read/Write Read »: une base principale est en lecture/écriture, les bases « miroir » sont accessibles en lecture seule.

Tout comme d'autres SGBD, PostgreSQL ne permet pas d'assurer la continuité des transactions sur plusieurs serveurs en mode « Actif-Actif » ou « Read/Write – Read/Write ». Il faut passer par des contributions tierses, comme le projet BDR [18](#page-13-3) (Bidirectionnal Replication) de 2ndQuadrant propose cette fonctionnalité. Il s'agit toutefois d'un développement propriétaire sur une version modifiée de PostgreSQL.

## <span id="page-13-0"></span>**6.2 Résilience portée par le moteur PostgreSQL**

PostgreSQL fournit les mécanismes de réplication pour la mise en place d'un cluster « actif-passif » ou « actif-actif partiel ».

Il existe deux grands types de réplication, à savoir la réplication physique (par exemple la streaming replication<sup>[19](#page-13-4)</sup> basée sur la modification des blocs de données) et la réplication logique (basée sur la modification des objets de la base). Pour des besoins de haute-disponibilité, on se concentrera sur la réplication physique. La réplication logique se destine à d'autres cas d'usages, comme par exemple l'alimentation sélective d'une autre base (ex: datawarehouse), un upgrade avec pour objectif de minimiser l'indisponibilité, ...

## <span id="page-13-1"></span>**6.3 Résilience portée par les infrastructures de stockage**

PostgreSQL est compatible avec le clustering, porté par la plateforme indépendamment du SGBD. L'écriture sur un nœud est réalisée par PostgreSQL et la réplication sur un second nœud est assurée par la baie de stockage.

Pour relancer le moteur sur le second nœud il y a obligatoirement une interruption de service.

### <span id="page-13-2"></span>**6.4 Plans de continuité et de reprise informatique**

Les projets de plans de continuité et de reprise informatique doivent être portés par l'application. Des recommandations de choix de scénarios sont faites suivant les besoins PRI/PCI indépendamment du SGDB.

<span id="page-13-3"></span><sup>18.</sup> BDR:<http://bdr-project.org/docs/stable/index.html>

<span id="page-13-4"></span><sup>19.</sup><https://www.postgresql.org/docs/current/static/warm-standby.html#STREAMING-REPLICATION>

PostgreSQL fournit les outils permettant une intégration dans les PRI/PCI.

## <span id="page-15-0"></span>**7 Développement sous PostgreSQL**

## <span id="page-15-1"></span>**7.1 Typologie des données**

PostgreSQL offre les types de données standards (alphanumérique, date, data, index, blob,...) ainsi que des types de données complexes (géospatiales, objets, hash, XML,... ). On se référera à la docu-mentation<sup>[20](#page-15-3)</sup>.

Il est recommandé d'utiliser la norme ISO 8601 [21](#page-15-4) pour les dates (YYYY-MM-DD). Pour les types comprenant la date et l'heure, on utilisera le type timestamp with time zone.

Le type de donnée Binary Large OBject (BLOB) permet le stockage en base de données de contenus divers sous forme binaire (fichiers bureautiques, pdf, photos, audios, vidéos, multimédias,... ).

PostgreSQL fournit deux modes de stockage des données binaires :

- $-$  directement dans la table en utilisant le type bytea;
- dans une table séparée avec un format spécial qui stocke les données binaires et s'y réfère par une valeur de type oid dans la table principale en utilisant la fonction Large Object.

Le type de données bytea qui peut contenir jusqu'à 1 Go, n'est pas adapté au stockage de très grandes quantités de données binaires.

La fonction Large Object est mieux adaptée au stockage de très grands volume. Elle a cependant ses propres limites :

- la suppression d'un enregistrement ne supprime pas les données binaires associées. Une action de maintenance doit être effectuée à cette fin sur la base;
- tout utilisateur connecté peut accéder aux données binaires même s'il n'a pas de droits sur la base principale.

L'utilisation des champs BLOB est déconseillée s'il n'y a pas de besoin de recherche dans les informations.

## <span id="page-15-2"></span>**7.2 Schémas et structures des bases**

Le partitionnement de table est implémenté en standard <sup>[22](#page-15-5)</sup>. On notera une amélioration significative avec la V10, qui permet un partitionnement déclaratif alors qu'il était précédemment réalisé grâce à la notion d'héritage et l'écriture de triggers. La version 11 continue les améliorations, en particulier sur la

<span id="page-15-3"></span><sup>20.</sup> Types de données:<https://docs.postgresql.fr/current/datatype.html>

<span id="page-15-4"></span><sup>21.</sup> Norme ISO: [http://fr.wikipedia.org/wiki/ISO\\_8601](http://fr.wikipedia.org/wiki/ISO_8601)

<span id="page-15-5"></span><sup>22.</sup> Partitionnement: [https://docs.postgresql.fr/current/ddl-partitioning.html](http://docs.postgresql.fr/9.1/ddl-partitioning.htmlhttps://docs.postgresql.fr/current/ddl-partitioning.html)

possibilité d'avoir des clés primaires/étrangères sur les partitions, le partition-pruning, la possibilité de définir une partition par défaut, ...

En pratique, on évitera toutefois de créer plus de 500/1000 partitions pour une même table. La version 12 apporte toutefois des gains de performance très appréciables de ce côté.

## <span id="page-16-0"></span>**7.3 Spécificités de développement**

PostgreSQL est conforme au standard SQL 2011.

La documentation <sup>[23](#page-16-3)</sup> propose des liens permettant de voir les fonctions effectivement couvertes et celles qui ne le sont pas encore : globalement, la couverture de la norme est très bonne même s'il est surprenant de voir que l'instruction MERGE n'est pas supportée. PostgreSQL dispose toutefois d'une instruction INSERT...ON CONFLICT<sup>[24](#page-16-4)</sup> répondant à un besoin proche.

PostgreSQL ne nécessite donc pas un apprentissage lourd pour la syntaxe des requêtes. Toutefois, les habitudes des développeurs quant à l'utilisation des fonctions spécifiques et des syntaxes particulières pour les jointures de leur SGBD habituel nécessiteront un accompagnement. Par exemple, les fonctions sur les dates sont souvent propres à chaque SGBD (cf Annexes par SGBD).

Il est possible de créer des bibliothèques de fonctions personnalisées pour simuler les fonctions spécifiques des autres SGBD et faciliter la migration et la prise en main.

**Le paramétrage des jeux de caractères se fait en fonction des applicatifs**. L'UTF-8 est recommandé pour toute la chaîne. L'ISO peut être également utilisé si nécessaire.

Attention aux options par défaut à l'installation de PostgreSQL : si aucun paramétrage n'est fait, initdb et CREATE DATABASE utilisent la configuration de langue du serveur soit la page de codes LATIN9 (ISO 8859-15) ou à défaut de l'ASCII (https://www.postgresql.org/docs/current/static/app-initdb.html). Il faudra préciser UTF-8 lors de la création des bases de données.

**PostgreSQL permetl'utilisation de vuesmatérialisées**. Si elles peuvent être rafraîchies à la demande (et avec un blocage minimum via la clause CONCURRENTLY), il n'est actuellement pas possible de bénéficier nativement d'une mise à jour en continu.

## <span id="page-16-1"></span>**7.4 API et modes d'accès**

### <span id="page-16-2"></span>**7.4.1 Interfaces client**

PostgreSQL fournit plusieurs interfaces client pour l'accès aux données.

<span id="page-16-3"></span><sup>23.</sup> Couverture:<https://www.postgresql.org/docs/current/static/features.html>

<span id="page-16-4"></span><sup>24.</sup> INSERT ON CONFLICT :<https://www.postgresql.org/docs/current/static/sql-insert.html#SQL-ON-CONFLICT>

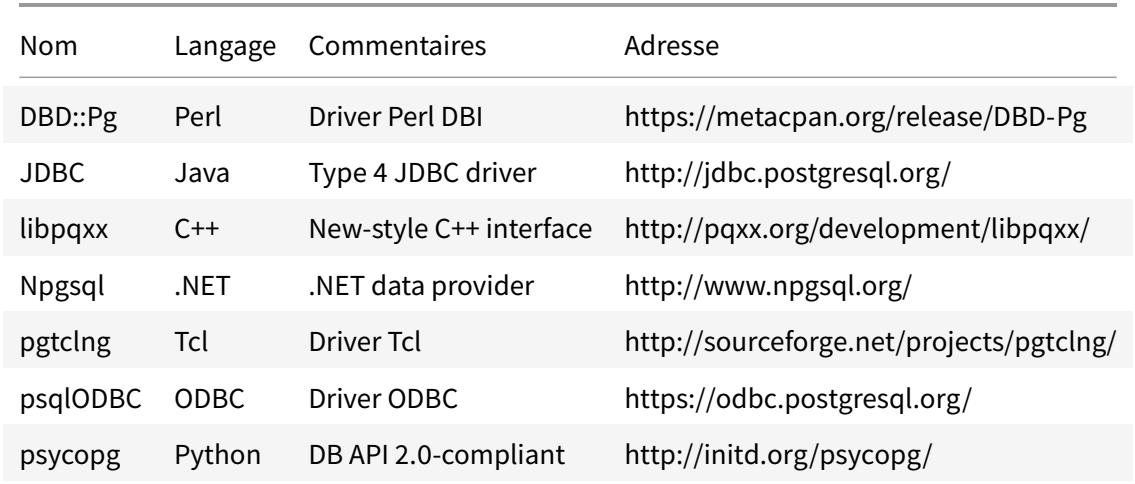

#### <span id="page-17-0"></span>**7.4.2 Couche d'abstraction**

L'utilisation d'une couche d'abstraction (mapping objets/tables) de type « ORM » est compatible.

#### <span id="page-17-1"></span>**7.4.3 Pool de connexions**

Un gestionnaire de connexion est fortement recommandé à partir de plusieurs centaines de connexions simultanées. PostgreSQL utilisant un processus à chaque nouvelle session, l'établissement et la fermeture d'une connexion peuvent devenir important par rapport au temps d'exécution de la requête. Pgbouncer<sup>[25](#page-17-3)</sup> est stable et performant. Nous le recommandons. PgPool<sup>[26](#page-17-4)</sup>, d'une prise en main plus complexe, est pour sa part plutôt à conseiller pour réaliser du load-balancing.

### <span id="page-17-2"></span>**7.5 Procédures stockées, fonctions et déclencheurs (triggers)**

Un déclencheur ou « trigger » est une action (procédure stockée ou requête SQL) exécutée sur un événement. Parmi ses nombreux usages, on peut noter la mise en place de traces liées à l'application (gestion des erreurs, activité... ).

Une procédure stockée est un programme stocké dans la base de données. Il s'agit généralement d'une fonction, et la version 11 permet de véritablement définir une procédure, appelée via la méthode CALL.

<span id="page-17-3"></span><sup>25.</sup> PgBouncer:<https://pgbouncer.github.io/>

<span id="page-17-4"></span><sup>26.</sup> Pgpool-II: [http://www.pgpool.net/mediawiki/index.php/Main\\_Page](http://www.pgpool.net/mediawiki/index.php/Main_Page)

L'utilisation des procédures stockées et des déclencheurs est déconseillée pour éviter les adhérences et faciliter la portabilité. Par ailleurs, la logique métier ne doit pas être embarquée dans la base de données.

Les fonctions pourront être utilisées pour étendre l'usage des types de données pré-existants.

PostgreSQL permet l'écriture de fonctions et de procédures dans des langages différents du SQL et du C. Ces autres langages sont appelés génériquement des langages de procédures. Il existe à ce jour quatre langages de procédures dans la distribution standard de PostgreSQL:

- PL/pgSQL: langage de procédures SQL ;
- PL/Tcl: langage de procédures Tcl ;
- PL/Perl: langage de procédures Perl ;
- PL/Python: langage de procédures Python.

Il existe d'autres langages de procédures qui ne sont pas inclus dans la distribution principale (PL/Java, PL/PHP, PL/Py, PL/R, PL/Ruby, PL/Scheme, PL/sh). D'autres langages peuvent être définis par les utilisateurs, mais la procédure peut être un peu complexe.

## <span id="page-18-0"></span>**7.6 Foreign Data Wrapper**

Il s'agit d'extension qui permettent à PostgreSQL de communiquer avec d'autres sources de données. Les sources de données peuvent être des bases de données relationnelles (PostgreSQL, MySQL, Oracle, ... ), des bases de type NoSQL (CouchDB, MongoDB, ..), voire des fichiers CSV, des annuaires LDAP. Le fait que les données proviennent d'autres sources est transparent pour l'utilisateur final.

Certains FDW ont des possibilités de lecture/écriture comme Oracle, MySQL ; d'autres uniquement de lecture.

Pour obtenir la liste complète, se référer au wiki<sup>[27](#page-18-1)</sup>.

<span id="page-18-1"></span><sup>27.</sup> FDW: [https://wiki.postgresql.org/wiki/Foreign\\_data\\_wrappers](https://wiki.postgresql.org/wiki/Foreign_data_wrappers)

## <span id="page-19-0"></span>**8 Administration**

## <span id="page-19-1"></span>**8.1 Outils d'administration et d'exploitation de PostgreSQL**

### <span id="page-19-2"></span>**8.1.1 PgAdmin**

PgAdmin est une application d'administration en mode client-serveur. Il s'agit d'un logiciel libre diffusé sous license PostgreSQL. Cet outil est disponible sur toutes les plateformes. Il est installé de base lors de l'installation de PostgreSQL sous Windows. Mais il est disponible aussi à l'url suivante : [https:](https://www.pgadmin.org/download/) [//www.pgadmin.org/download/.](https://www.pgadmin.org/download/)

Il possède une interface graphique, qui le rend utilisable par tous. Parmi les points forts, le mode graphique pour réaliser une requête, la personnalisation de l'affichage, l'ajout de plugins (par exemple PostGIS Shapefile and DBF loader) et la présence d'un langage de script. Il permet également d'afficher graphiquement le résultat du plan d' exécution d'une requête (commande EXPLAIN).

Il peut aussi s'installer en mode serveur et éviter une installation sur un poste utilisateur.

Ce logiciel est mis à jour régulièrement.

### <span id="page-19-3"></span>**8.1.2 psql**

L'outil psql permet une administration en ligne de commande, il permet la saisie de requêtes SQL, l'affichage du schéma de base, ainsi que l'import et l'export. Il est présent dans toute distribution PostgreSQL et on recommandera son usage en tant que client par défaut.

Pour obtenir de l'aide sur les commandes SQL, il est possible d'utiliser \help. A partir de la version 12, cette commande renverra également le lien vers la documentation de l'instruction. Pour de l'aide concernant les meta-commandes psql, utiliser \?.

## <span id="page-19-4"></span>**8.2 Supervision de PostgreSQL et d'analyse des logs**

Les outils de supervision (Nagios, Munin,... ) proposent des modules complémentaires (plugins) pour PostgreSQL, permettant la surveillance des logs et tables systèmes. Le script Perl check\_postgres de Bucardo est le principal plugin pour ces outils. Il existe également un certain nombre d'outils dédiés, on notera par exemple temboard et pgwatch2.

D'autres modules permettent de suivre des statistiques d'évolution de la base (pg\_stat\_statements <sup>[28](#page-19-5)</sup> dont on recommandera l'activation,  $pqtop,...$ ) ou d'analyser les logs (pgbadger  $^{29}$  $^{29}$  $^{29}$ ).

<span id="page-19-5"></span><sup>28.</sup> pg\_stat\_statements:<https://www.postgresql.org/docs/current/static/pgstatstatements.html>

<span id="page-19-6"></span><sup>29.</sup> pgbadger: http://dalibo.github.io/pgbadger/

A noter que de nombreux modules (pgfouine, pgstatpack, ... ) ne sont pas maintenus sur la durée. Avant d'utiliser de tels modules généralement packagés sous forme d'extension, on en vérifiera la santé, les mises à jour...

### <span id="page-20-0"></span>**8.3 Sauvegarde**

Si PostgreSQL permet de réaliser en natif des sauvegardes à chaud, de faire du Point In Time Recovery, ... il va souvent être nécessaire d'industrialiser le processus de sauvegarde, soit par un développement interne, soit en utilisant un outil dédié à la sauvegarde de bases PostgreSQL.

Parmi les plus avancés, on notera Barman et pgBackRest. Il permettront:

- de faciliter le PITR ;
- de réaliser des sauvegardes incrémentales ;
- d'avoir un catalogue centralisé de sauvegardes, pouvant provenir de plusieurs serveurs ;
- de gérer les durées de rétention ;
- ...

### <span id="page-20-1"></span>**8.4 Haute-disponibilité**

Plusieurs outils existent pour améliorer la résilience ou faciliter la gestion d'un ensemble d'instances. On notera par exemple:

- repmgr: facilite la mise en place d'architectures complexes ainsi que les opérations administratives comme le failover/switchover/l'ajout d'une instance ...
- patroni: un template de mise en place d'une solution de haute-disponibilité. Il est généralement utilisé avec des conteneurs et un outil de configuration distribué comme etcd ou Consul.
- PAF: PostgreSQL Automatic Failover se base sur Pacemaker/Corosync pour assurer la haute disponibilité et la possibilité de basculer de manière automatique.

## <span id="page-20-2"></span>**8.5 Outils de migration des données vers PostgreSQL**

L'outil *[ora2pg](https://ora2pg.darold.net/)* <sup>[30](#page-20-3)</sup> permet d'analyser une base de données Oracle. L'extension ora2pg de la DGFiP permet une évaluation des coûts de migration. L'outil permet également de réaliser la migration.

Pour le transfert des données, l'utilisation d'un outil ETL (Talend Open Studio, *pgloader*  $31, \ldots$  $31, \ldots$ ) permet de réaliser des transformations sur les données au moment du transfert (adaptation des types de

<span id="page-20-3"></span><sup>30.</sup> ora2pg:<https://ora2pg.darold.net/>

<span id="page-20-4"></span><sup>31.</sup> pgLoader:<https://pgloader.io/>

données,... ). Pour un chargement initial de données, on pourra se tourner dans le cas de volumes importants vers un outil comme pg\_bulkload.

Le code applicatif devra souvent être adapté et nécessiter la traduction d'instructions SQL compatibles avec PostgreSQL. L'outil code2pq<sup>[32](#page-21-0)</sup> pourra aider en ce sens en fournissant une estimation et une aide au développeur.

Il est fortement recommandé d'expérimenter la migration dans des conditions les plus proches de la production (base de production, logs des sessions applicatives,... ).

<span id="page-21-0"></span><sup>32.</sup> code2pg:<https://github.com/societe-generale/code2pg>

## <span id="page-22-0"></span>**9 Aide à la décision**

Si PostgreSQL peut répondre à un grand nombre de besoins, certains projets pourront être mieux servis en utilisant d'autres technologies. Ce chapitre va s'attacher à décrire un processus de prise de décision tel qu'il est utilisé dans un certain nombre d'entreprises.

PostgreSQL n'est pas un produit soumis à licence dans sa version communautaire. Il n'a pas de surcoût logiciel à sa mise en place. On peut par volonté de garantie souscrire soit à du support sur la version communautaire soit à une version payante qui inclut du support et souvent des fonctionnalités avancées. Une stratégie souvent utilisée en entreprise est de prôner « PostgreSQL first » pour tout nouveau projet sauf en cas de fonctionnalité manquante SQL ou préconisation éditeur.

Concernant les migrations, leur ROI peut être difficile à justifier et peut même se révéler inexistant dans certains cas. Cela dépendra de la complexité du projet, des économies réalisées sur les licences, ... Il est plus simple de faire cohabiter une montée de version logiciel avec une migration de moteur de bases de données. Il est souvent annoncé que PostgreSQL est efficace sur de petites volumétries mais certains membres du PGGTIE possèdent des bases (OLTP, Batch, données scientifiques, géo... ) de plusieurs dizaines de To sans problème de performance ou de stabilité.

Seront listées dans le tableau plus bas:

- Fonctionnalité
- Le support natif (à partir de quelle version) ou via extension (à partir de quelle version)
- D'éventuels commentaires limitations

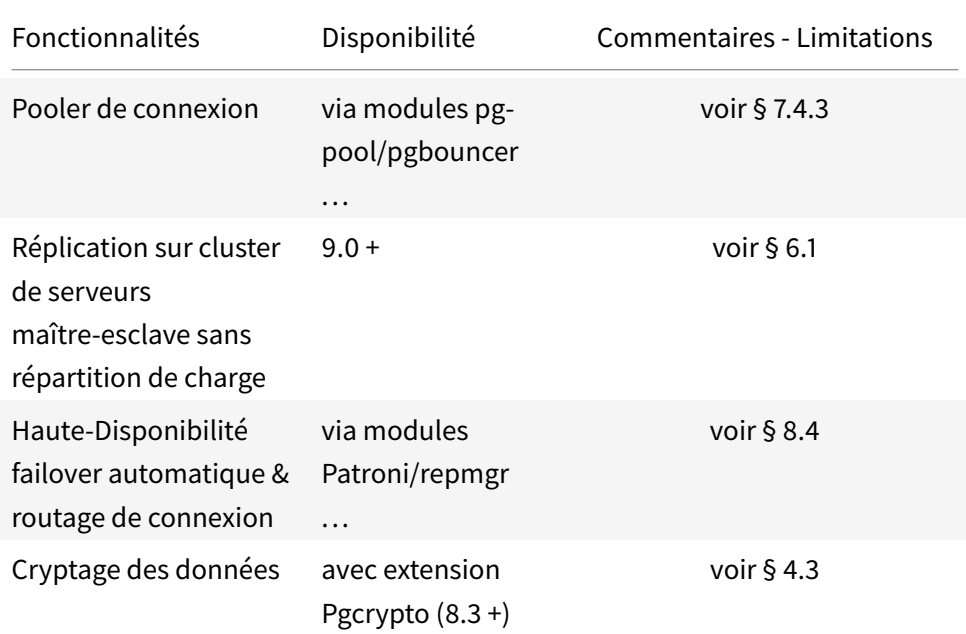

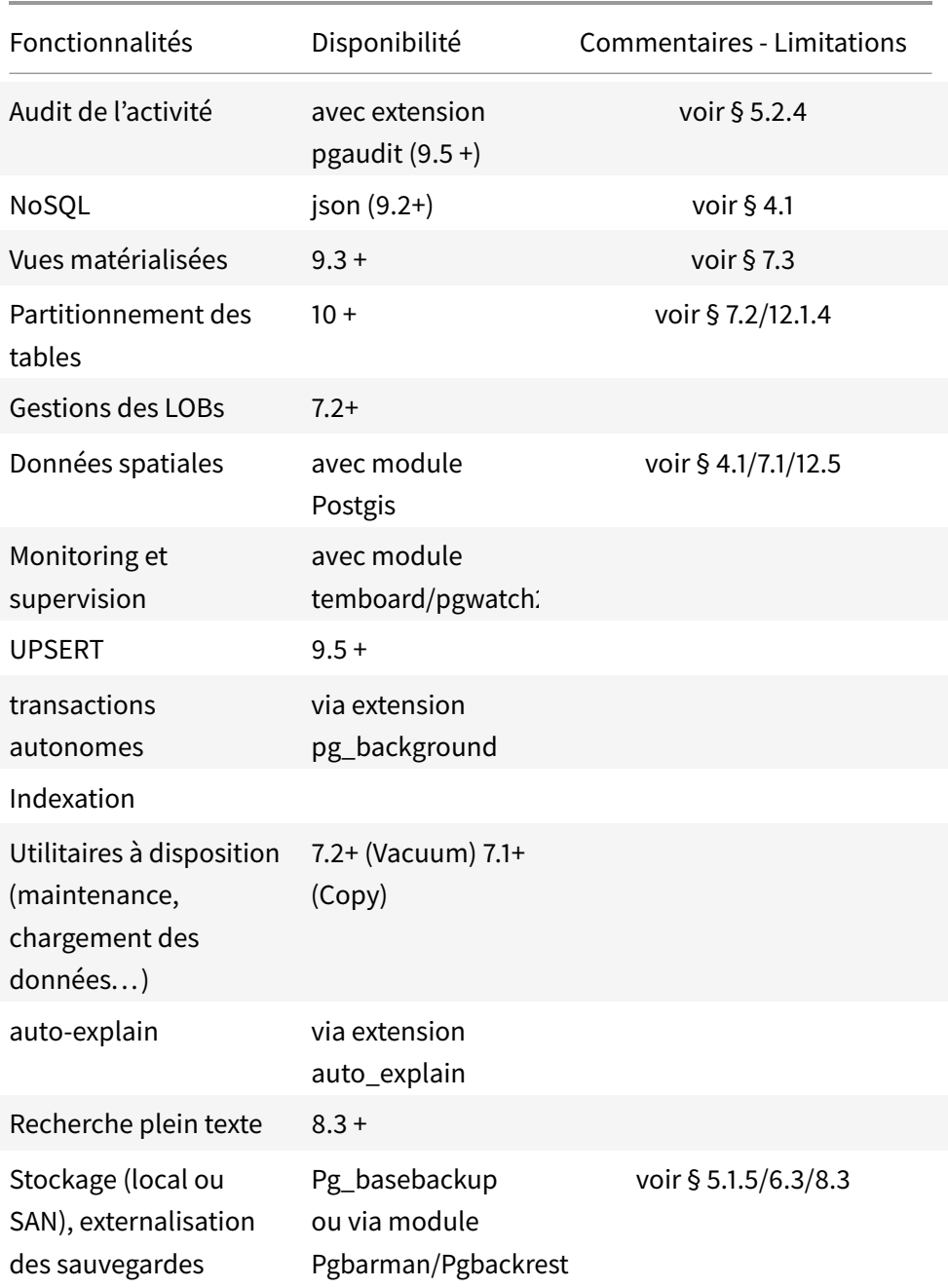

## <span id="page-23-0"></span>**10 Limitations ou fonctionnalités non supportées**

Ce paragraphe liste des fonctionnalités non supportées par la version communautaire de PostgreSQL. Cette liste est non exhaustive.

- Le chiffrement complet d'une base;

- Les clusters actifs-actifs ;
- La compression ;

## <span id="page-25-0"></span>**11 Conduite du changement**

### <span id="page-25-1"></span>**11.1 Formation des acteurs**

La formation ciblera trois publics :

- les développeurs initiés : prise en main et migration vers PostgreSQL (2 à 3 jours) ;
- les exploitants et architectes : installation, maintenance, sauvegarde, supervision,... (3 jours) ;
- les administrateurs (DBA) avancés: (formation exploitants + 3 jours).

### <span id="page-25-2"></span>**11.2 Support**

Le support est assuré de plusieurs manières :

- Au niveau ministériel : par le marché interministériel porté par le ministère de l'intérieur ou en s'appuyant sur le réseau interministériel (MimPROD,... ) ;
- pour les entreprises/administrations membres, par des échanges via le PGGTIE ;
- par la communauté PostgreSQL (mailing lists, forums, ... ).

Un support professionnel français est aussi possible, on se référera à la page support [33](#page-25-4).

### <span id="page-25-3"></span>**11.3 Plan de migration**

La migration nécessite des adaptations plus ou moins importantes des applications pour lesquelles une recette visant à garantir la non régression doit être menée. Son coût est significatif.

Ce coût pourra être minimisé si la migration s'effectue à l'occasion d'une évolution fonctionnelle significative, qui nécessitera des recettes fonctionnelles et techniques indépendamment du changement de SGDB. A mettre toutefois en balance avec les risques de la réalisation de deux migrations simultanées, technique et fonctionnelle.

L'accompagnement des MOA et MOE voire de la production, pour une montée en compétences dans les meilleures conditions, devra également être planifié.

<span id="page-25-4"></span><sup>33.</sup> Support: [https://www.postgresql.org/support/professional\\_support/europe/](https://www.postgresql.org/support/professional_support/europe/)

## <span id="page-26-0"></span>**12 Retour sur investissement**

### <span id="page-26-1"></span>**12.1 Coût de migration de la base**

La migration vers un nouveau SGDB doit tenir compte :

- du coût d'entrée (formation des acteurs, montée en compétences,... ) ;
- des adaptations des applicatifs incluant les coûts de recettes (technique, fonctionnelle et tests de non régression) ;
- de l'éventuel renouvellement du marché de support ;
- de la mise à niveau des procédures d'exploitation.

## <span id="page-26-2"></span>**12.2 Coût de possession**

PostgreSQL est sous une licence <sup>[34](#page-26-4)</sup> open source similaire aux licences BSD ou MIT. Il n'y a donc pas de politique tarifaire subie de la part d'un éditeur.

## <span id="page-26-3"></span>**12.3 Maîtrise des trajectoires**

PostgreSQL est un produit dont la feuille de route (roadmap) est bien connue et maîtrisée.

L'écosystème de PostgreSQL s'enrichit constamment de nouveaux modules complémentaires et d'outils. Les progiciels commerciaux proposent de plus en plus d'interfaces nécessaires pour utiliser PostgreSQL.

La communauté PostgreSQL francophone est importante et très active : voir la liste de diffusion <sup>[35](#page-26-5)</sup> et le forum [36](#page-26-6). Le groupe de travail entreprises (PGGTIE) a d'ailleurs été initié en 2016 pour répondre à ce besoin d'échange.

<span id="page-26-4"></span><sup>34.</sup> Licence:<https://www.postgresql.org/about/licence/>

<span id="page-26-5"></span><sup>35.</sup> Liste email:<https://www.postgresql.org/list/pgsql-fr-generale/>

<span id="page-26-6"></span><sup>36.</sup> Forum:<https://forum.postgresql.fr/>

## <span id="page-27-0"></span>**13 Annexes**

### <span id="page-28-0"></span>**13.1 Migration depuis Oracle**

Contribution du ministère de l'intérieur

Il faut prendre connaissance des éléments des serveurs sources pour pouvoir définir les serveurs cibles adéquats en matière d'environnement technique, de piles logicielles, de système de stockage, de données, de criticité de l'application et du suivi de ses performances.

### <span id="page-28-1"></span>**13.1.1 Environnement technique**

Les caractéristiques des serveurs Oracle :

Vérifier le type de serveurs : dédiés , mutualisés ou virtualisés ?

S'assurer des éléments techniques suivants :

- Types de processeurs ;
- Nombre de processeurs ;
- Fréquences horloge des processeurs ;
- Taille des registres ;
- Taille de la RAM.

### <span id="page-28-2"></span>**13.1.2 Les piles logicielles**

Relever les différentes piles logicielles composant l'application.

L'OS actuel pour quelle distribution de LINUX et quelle version ?

La version Oracle vers quelle version Postgres ?

Quels sont les serveurs d'application source ?

Le type de JVM.

Le système de virtualisation.

### <span id="page-28-3"></span>**13.1.3 Espace de stockage**

Quel est le système de stockage ? En général les SGBD sont hébergés sur du SAN (Storage Area Network ) ; des solutions alternatives ne manquent pas.

Quel est le mode d'accès ? Le plus souvent VMDK (Virtual Machine Disk).

#### <span id="page-29-0"></span>**13.1.4 Migration de la base de données**

#### **Les outils de migration.**

Ils sont divers: Ora2Pq, les ETL ou ELT, le développement de programmes spécifiques, etc...

Traiter d'abord les métadonnées avant le chargement des données.

MIGRATION DES STRUCTURES ORACLE vers POSTGRESQL : sont regroupés sous ce vocable les structures des tables et des vues avec leurs annexes, les différentes procédures, les fonctions, les triggers.

Procéder à la vérification de la présence éventuelle du partitionnement et des vues matérialisées.

Le partitionnement était basique sous PostgreSQL 9.1 et fut avant tout une solution de contournement. Depuis la 9.2 il est une fonctionnalité à part entière. Comme évoqué dans l'introduction, il est désormais déclaratif depuis la version 10.

#### **Les vues matérialisées**

De la 9.0 à 9.2 , elles passaient par des artifices et depuis la 9.3 c'est une fonctionnalité intégrée.

### **Le langage des procédures SQL**

Oracle utilise le langage PL/SQL et PostgreSQL le PL/PGSQL ; ils sont assez proches mais une adaptation est requise.

#### **Modèle de correspondance des types de données**

Les chaînes de caractères peuvent être remplacées par VARCHAR et TEXT.

Les dates Oracle sur 7 octets par TIMESTAMP en 8 octets.

Les longues chaînes de caractères CLOB sont remplacés par TEXT.

Les valeurs numériques entières NUMBER selon la précision ascendante par SMALLINT, INTEGER, BIGINT, NUMERIC.

Les valeurs numériques décimales par NUMERIC.

Les données binaires BLOB par BYTEA (attention au caractère d'échappement avec Ora2Pg).

### **Migration des procédures normales et stockées**

Recenser toutes les procédures et fonctions PL/SQL et les transformer en PL/PgSQL.

### **Génération des scripts de migration de la base de données**

Le script de migration des structures doit être séparé des données ; il servira à initialiser la base PostgreSQL.

Création du script d'initialisation de la base PostgreSQL

Il est créé à partir des structures des données, des procédures et fonctions réadaptées pour PostgreSQL.

### **La migration des données**

Elle peut se faire par un script SQL de données à insérer dans la nouvelle base PostgreSQL.

Il est aussi possible d'opter pour un chargement direct de la base Oracle vers la base PostgreSQL.

### **Le code applicatif**

La modification du code est nécessaire pour intégrer le driver PostgreSQL pour la gestion des transactions, de l'ouverture et fermeture des connexions, des mots clés Oracle à remplacer par les mots clés PostgreSQL, des jointures externes, de la pagination, etc... Suivant où se trouve la logique de l'application, cette étape peut représenter une part importante de la migration.

### <span id="page-30-0"></span>**13.1.5 Criticité et sauvegardes**

Prise en compte des notions de PRA/PCA, RTO, RPO, et réplication.

Quelle solution technique est utilisée pour assurer la haute disponibilité : Oracle RAC, Oracle DATA-GUARD ou autre ?

Il n'y a pas d'équivalent Oracle RAC sous PostgreSQL ; par contre la fonction DATAGUARD est assurée sous PostgreSQL par la réplication.

Le PRA (Plan de Reprise d'Activité) nous impose un délai de reprise d'activité de l'application. Il prend en compte le RTO (Recovery Time Objective ou la durée maximale d'interruption admissible) et le RPO (Recovery Point Objective ou la durée maximum d'enregistrement des données qu'il serait tolérable de perdre lors d'une panne ). Cela conditionnera aussi en fonction de la volumétrie la technologie , la fréquence et le type de sauvegarde à mettre en place.

RMAN sous Oracle gère les sauvegardes et restaurations ; il n'y a pas d'équivalent de base sous PostgreSQL. Plusieurs outils tiers existent toutefois, notamment pgBackRest et Barman. Le mode Archivelog est bien pourvu dans les deux SGBD de façon quasiment identique.

Les restaurations physiques n'ont pas une granularité plus fine sous PostgreSQL (on restaure toute l'instance).

### <span id="page-30-1"></span>**13.1.6 Suivi, amélioration des performances ,et supervision**

Il n'existe pas de monitoring global comme le Grid Control sous Oracle. Cependant il est possible d'utiliser Nagios avec le plugin check\_postgres <sup>[37](#page-30-2)</sup>. D'autres outils sont également disponibles (PoWA,

<span id="page-30-2"></span>37. Sonde check\_postgres: [https://bucardo.org/check\\_postgres/](https://bucardo.org/check_postgres/)

PGObserver, ... ).

### <span id="page-32-0"></span>**13.2 Migration depuis Db2**

La migration amène à revoir le DDL issu de Db2 : il est recommandé de prévoir un outil de transformation (script) du ddl prenant en compte les éléments décrits ci-dessous.

Concernant le DCL, il est préférable de ne pas essayer de transposer de Db2 à pg les grants définis dans Db2, les niveaux d'autorisation étant trop différents.

Ne pas oublier de modifier les procédures de maintenance : sauvegardes, historisation, défragmentation de la base, collecte de statistiques, nettoyage des fichiers obsolètes, etc.

### <span id="page-32-1"></span>**13.2.1 Quelques spécificités du DDL pg/Db2**

— Chaînes de caractères :

PG: une chaîne de caractères est définie en nombre de caractères.

Db2: les chaînes de caractèresfixes ou variables sont exprimées en octets avec pour conséquence un nombre de caractères possibles différent suivant l'encodage de la base : en utf-8 certains caractères sont codés sur plusieurs octets, en iso8859-15 chaque caractère vaut un octet. Une chaîne varchar(5) peut donc contenir moins de 5 caractère en Db2 si la base est en utf-8 et la zone alimentée par des caractères accentués.

**En tenir compte si on doit migrer une base Db2 utf-8 vers une base PostgreSQL**.

— Création d'une table dans un tablespace :

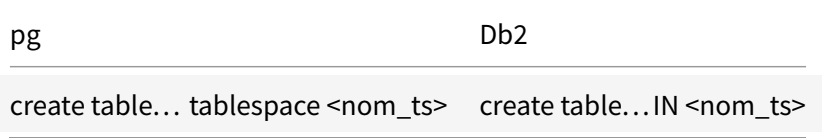

— Création d'une table via le mot clé LIKE :dans pg, l'utilisation des ( ) est obligatoire autour de la clause LIKE, dans Db2 il n'en faut pas.

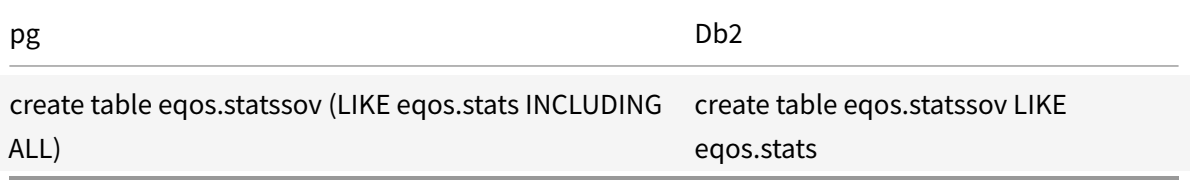

— Valeur par défaut d'une colonne de table :

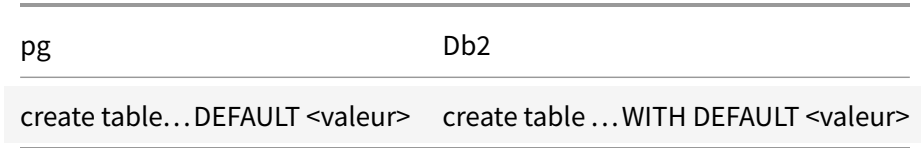

— Création d'une table :

Certains mots-clés ne sont pas reconnus par pg donc à supprimer du ddl Db2 avant migration. Exemple : append, with restrict on drop, long in, toute la partie sur le table-partionning qui se défini différemment sous PostgreSOL.

- Incrément automatique d'un compteur colonne sur création de table: L'autoincrément de Db2 ([generated always | generated by default] as identity) est supporté depuis postgreSQL v12. Sur les versions antérieures il faut utiliser les séquences exclusivement.
- L'utilisation du type serial de pg permet de créer une séquence facilement mais il ne faut pas mettre le type integer (déjà porté par serial) ni « not null » sous peine d'erreur de syntaxe.
- Dans Db2, la création de séquence est possible en passant obligatoirement par un « create sequence ».

**Tous les autoincréments Db2 sont donc à convertir si la version de PostgreSQL est inférieure à 12**. Si la version est au moins égale à la v12, les mots-clés utilisés sont à contrôler car Db2 permet davantage d'options.

— L'utilisation du type serial de pg permet de créer une séquence facilement mais il ne faut pas mettre le type integer (déjà porté par serial) ni « not null » sous peine d'erreur de syntaxe.

Dans Db2, la création de séquence est possible en passant obligatoirement par un « create sequence ». **Tous les autoincréments Db2 sont donc à convertir**.

- Table non logguée : Une table Db2 déclarée en «not logged initially» devra être «unlogged» sous pg.
- $-$  Tables temporaires : La syntaxe et les fonctionnalités des tables temporaires diffèrent.

Exemple :

- Db2 : declare global temporary table tabtemp like eqos.stats not logged
- pg : create local temporary table tabtemp (like eqos.stats) unlogged (?)

Les tables temporaires Db2 avec du partage de données inter-sessions se font via un « create global temporary table », elles n'ont pas d'équivalence dans pg car dans pg bien que syntaxiquement les mots-clés « local » et « global » sont acceptés, le comportement de la table temporaire reste local dans les 2 cas (pas de partage des données temporaires).

— Colonne d'horodatage sur mise à jour de ligne :

Ces colonnes fréquemment utilisées dans Db2 n'existent pas dans pg.

Exemple dans Db2 : une colonne de nom TS\_UPDATE est mise à jour automatiquement dès que la ligne est modifiée par UPDATE/INSERT sql:

## **CREATE** TABLE... TS\_UPDATE TIMESTAMP **NOT NULL GENERATED** ALWAYS **FOR EACH ROW ON UPDATE AS ROW CHANGE** TIMESTAMP

Lors d'une insertion de ligne ou un update sur la ligne, Db2 renseigne automatiquement la colonne ts\_update. Ces colonnes sont systématiquement déployées dans certaines bases Db2, **sous pg il faudra faire cette action applicativement donc modifier les programmes en conséquence**.

— Format timestamp ISO :

Non seulement la précision du timestamp est différente mais le séparateur entre date et time diffère également. **Attention lors de la migration des données de Db2 vers pg**!

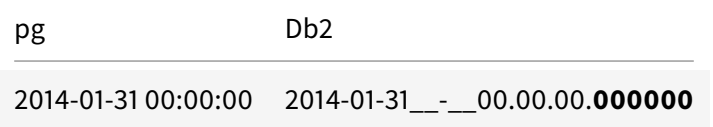

A noter que le format « NOT NULL DEFAULT CURRENT TIMESTAMP » toléré dans Db2 n'est pas admis dans pg, il faut utiliser CURRENT\_TIMESTAMP (reconnu par Db2 également).

— Vue matérialisée :

pg: création via un « CREATE MATERIALIZED VIEW » .

Db2 : création via un « create table » suivi d'options spécifiques à une vue matérialisée (appelée MQT dans Db2). **Le ddl issu de Db2 est donc à corriger**.

— Drop table et contraintes d'intégrité (CI): pg : un « drop table... CASCADE » supprime les CI.

Db2 : un « drop table » suffit à supprimer les CI.

— Création d'un index, schéma :

pg : un nom d'index ne doit pas être précédé d'un nom de schéma sinon on a une erreur de syntaxe.

Db2 : il est recommandé de mettre le nom de schéma et l'outil Db2 de génération de ddl génère ce nom de schéma devant le nom d'ndex. S'il est omis dans Db2, ce sera un schéma de même nom que le schéma courant ou que l'autorité de connexion qui sera utilisé.

— Création d'un index, options :

Certains mots-clés ne sont pas reconnus par pg donc à supprimer du ddl Db2 avant migration.

Exemple : cluster, allow reverse scan, pctfree...

 $-$  Affectation des index à un tablespace dédié :

pg : sur la création de la table, l'affectation se fait dans la clause de création de la clé primaire ou de l'unicité. On peut mettre l'index dans un tablespace dédié lors de la création de l'index. Db2 : on peut directement diriger tous les index liés à une table dans un tablespace avec la clause INDEX IN, exemple :

**CREATE** TABLE.. **IN** \<nom\\_ts\\_table\> **INDEX IN** \<nom\\_ts\\_index\>.

Ou lors de la création de l'index comme sous pg.

— Taille des pages :

pg : seules les pages de 8ko sont permises.

Db2 : on travaille avec des tailles de pages de 4, 8, 16 ou 32ko. Modifier le ddl Db2 qui préciserait explicitement des tailles de pages.

 $-$  Bufferpool:

La notion Db2 de bufferpool n'existe pas dans pg, on ne crée pas ces ressources donc le ddl Db2 doit être adapté en conséquence en retirant toutes les instructions de création mais aussi les références aux bufferpools dans les tablespaces.

— Tablespaces

Les options de création des ts diffèrent entre Db2 et pg, à corriger.

### <span id="page-35-0"></span>**13.2.2 DCL**

— Rôles vs groupes Unix :

pg : il faut impérativement passer par des grants donnés à des rôles.

Db2 : les grants sont donnés soit à des rôles soit directement aux groupes Unix ce qui est le cas le plus fréquent au MEN.

— Droits PUBLIC :

La notion Db2 de base RESTRICTIVE qui supprime les grants dits PUBLIC n'existe pas sous pg.

— GRANT ALTER TABLE :

Utilisé sous Db2, il n'existe pas tel quel sous pg. Il faut sous pg faire appartenir le compte souhaitant modifier la table à un rôle qui est OWNER de la table.

— TRUNCATE TABLE:

pg : il faut faire un « grant truncate » pour être autorisé à faire un truncate.

Db2 : un « grant delete » (ou control) donne ce privilège.

— GRANT CONNECT :

Pour être autorisé à se connecter à une database, il faut faire :

pg : grant connect on database <nom\_base>... Db2 : grant connect on database il ne faut pas

préciser le nom de la base car le grant est fait connexion déjà prise sur la base, donc c'est la base courante. Si on précise le nom de la base on a une erreur de syntaxe. D'autres diérences de syntaxe peuvent apparaître.

- GRANTS sans équivalence Db2/pg : Une partie des grants Db2, ceux liés à des fonctionnalités non présentes ou différentes sous pg, ne sont pas reportés sous pg. C'est le cas des grant load, grant use of tablespace, grant usage on workflow, etc.
- Catalogue système

Les informations sont stockées en majuscules dans Db2, en minuscules dans pg. En tenir compte dans la recherche d'information et notamment dans les scripts qui utilisent le catalogue pour y collecter des informations.

Exemple : rechercher les informations des tables appartenant à un schéma de nom IDENTITE pg: select  $*$  from  $pg\$ <sub>tables</sub> where schemaname = 'identite' Db2: select  $*$  from syscat.tables where tabschema = 'IDENTITE'

### <span id="page-36-0"></span>**13.2.3 Autres considérations**

— Utilitaire de chargement :

Db2 : une table Db2 peut être chargée par import, load, ingest ou db2move. pg utilise exclusivement l'utilitaire copy qui est bien moins riche que les utilitaires Db2. Le chargement partiel d'une table comme dans Db2 n'est possible que depuis la V12 avec l'introduction d'une clause WHERE.

— Autres utilitaires Db2/pg: reorg devient vacuum runstats devient analyse backup devient pg\_dump, pg\_dumpall ou pg\_basebackup

— Double quote ":

Lors de la migration, prendre garde à la double quote " : elle est le délimiteur de chaîne par défaut dans Db2 quand on exporte les données donc elle se retrouve dans le fichier déchargé (export) entourant chaque chaîne de caractère. Au chargement vers pg, cette double quote se retrouve par défaut dans la table si elle est présente dans le fichier de données. Pour éviter ce chargement non souhaité, les fichiers exportés depuis Db2 doivent être en mode « del » (ascii) et importés dans pg comme du csv via les options WITH CSV delimiter « , » QUOTE '"' sur le copy.

— Journaux de transaction:

Db2 : chaque base possède ses propres journaux.

pg : ce n'est pas le cas, les journaux sont communs à plusieurs bases au sein d'une même

instance ce qui peut poser des problèmes (journaux mobilisés par une base, impact multi-bases en cas de corruption ou de disparition des journaux....).

— LOBs:

Les BLOB Db2 sont à remplacer par des colonnes au format BYTEA.

Les CLOB Db2 sont à remplacer par le format TEXT. contrairement à Db2 qui permet d'embarquer les LOBs dans sa sauvegarde (backup), pg ne sauvegarde pas les LOBs via pg\_dumpall (pg sauvegarde les LOBs vi pg\_dump).

Les options Db2 liées aux LOBs ne s'appliquent plus sous pg (logged/not logged, compact/not compact, inline length... ).

— Procédures stockées:

Ecrites dans Db2 en SQL/PL, elles devront être adaptées à pg (PL/PgSQL).

— Code source (programmes):

Modifier les méthodes d'appel du driver et l'utilisation de ses properties. Changer le code SQL qui pourrait être spécifique à Db2/pg.

### <span id="page-38-0"></span>**13.3 Migration depuis Informix**

Contribution du ministère des affaires sociales

#### <span id="page-38-1"></span>**13.3.1 Structure**

Schéma des bases de données (tables, indexes, contraintes, ... ).

Des scripts devront permettre la création des différentes bases de données sous PostgreSQL.

Il faudra s'assurer que l'ensemble des objets soient créés en respectant la syntaxe de PostgreSQL, ainsi que les normes préconisées :

- Tables ;
- Vues ;
- Triggers ;
- Contraintes ;
- Indexes.

Le tableau suivant décrits quelques différences pour les objets précités entre les SGBD Informix et PostgreSQL :

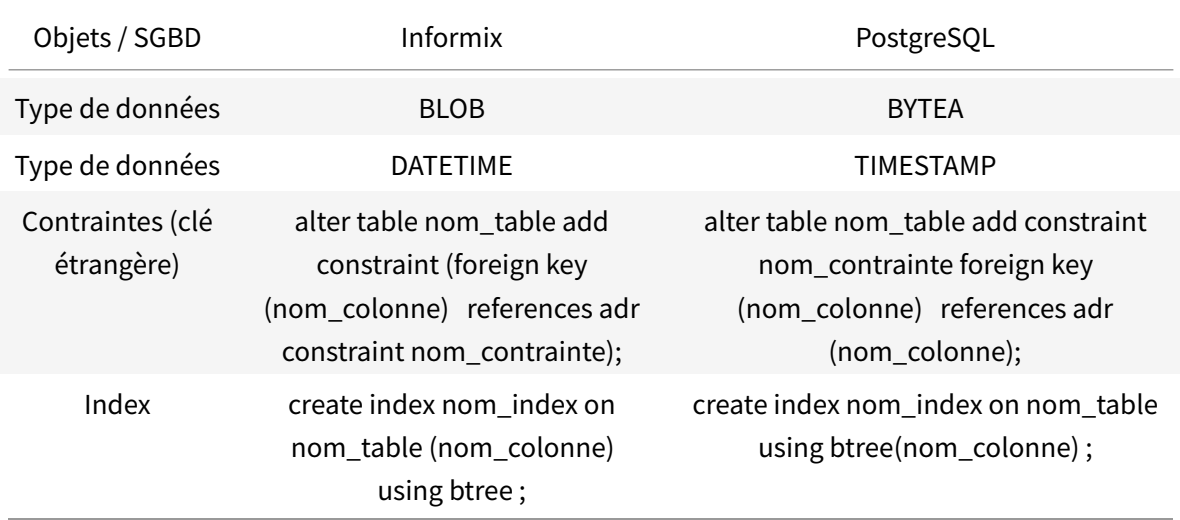

### <span id="page-38-2"></span>**13.3.2 Plan à suivre lors de la migration des bases de données**

Les étapes suivantes seront suivies lors de la migration :

— Dans les bases de données sources (Informix), suppression des procédures stockées n'étant pas utilisées par les applications java, cela afin d'éviter de migrer vers PostgreSQL des traitements qui ne seront jamais exécutés ;

- Création des bases de données ;
- Chargement des données ;
- Création des indexes et des contraintes. Les indexes et contraintes seront créées après le chargement des données afin d'optimiser la durée d'exécution du traitement.

### <span id="page-39-0"></span>**13.3.3 Intégration du framework Hibernate**

Si aucun framework n'est utilisé dans une application pour gérer la persistance des objets en base de données relationnelle, la solution serait l'utilisation du framework Hibernate.

Cette solution permettrait de ne pas écrire en dur les requêtes SQL dans le code source Java, les requêtes étant générées par Hibernate.

Les applications seraient donc moins dépendantes d'un SGBD (il resterait les procédures stockées).

Les applications qui utilisent le framework Hibernate gérant la persistance des objets en base de données relationnelle. Les requêtes SQL ne sont donc pas écrites dans le code Java, contrairement aux applications sans Hibernate, mais générées par Hibernate.

La migration d'Informix vers PostgreSQL aura donc un impact limité sur les sources de ces applications.

### **Des tests seront toutefois nécessaires afin de s'assurer qu'il n'y ait pas de régression**.

#### <span id="page-39-1"></span>**13.3.4 Risques**

Ce type de risques peut être identifié :

- Interruption de l'utilisation des applications durant la migration pendant la phase de chargement des données des bases Informix vers les bases PostgreSQL ;
- Une solution permettant de réduire la durée d'exécution consisterait à charger dans un premier temps les données statiques (comme les tables de nomenclature), pour ne charger que les données susceptibles d'évoluer (demandes, dossiers, ... ) ;
- le jour de la migration en production. Cette solution serait à envisager dans le cas où la durée du chargement dans l'environnement du Ministère serait trop longue et si un gain de temps est réalisé (cela dépend de la proportion des données pouvant être qualifiées comme données statiques) :
- Ralentissement de certains traitements qui avaient été optimisés pour le SGBD Informix IDS.

### <span id="page-40-0"></span>**13.4 Migration depuis MS SQL**

Quelques éléments :

Les outils pouvant faciliter la migration des données sont:

- <https://github.com/dalibo/sqlserver2pgsql> ;
- [http://pgloader.io/howto/quickstart.html.](http://pgloader.io/howto/quickstart.html)

Pour la migration des procédures, le code est très différent et doit être réécrit.

### <span id="page-41-0"></span>**13.5 Quelques références**

Quelques sites utilisant PostgreSQL, tirés des témoignages (parfois datés) disponibles sur postgresql.fr:

**Meteo France** [http://www.postgresql.fr/temoignages:meteo\\_france](http://www.postgresql.fr/temoignages:meteo_france) Volume de données : 3.5 To;

**Le Bon Coin** [http://www.postgresql.fr/temoignages:le\\_bon\\_coin](http://www.postgresql.fr/temoignages:le_bon_coin) Volume de données : > 6 To;

**IGN** <http://www.postgresql.fr/temoignages:ign> Capacité de traiter plus de 100 millions d'objets géométriques ;

**Mappy** <http://www.oslandia.com/oslandia-et-mappy-vers-lopensource.html>

### <span id="page-42-0"></span>**13.6 Extensions et plugins pour PostgreSQL**

Le tableau ci-dessous présente quelques plugins évoqués dans le document :

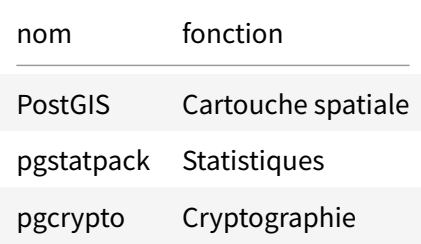

## <span id="page-43-0"></span>**13.7 Outils tiers pour PostgreSQL**

Le tableau ci-dessous présente quelques outils tiers évoqués dans le document :

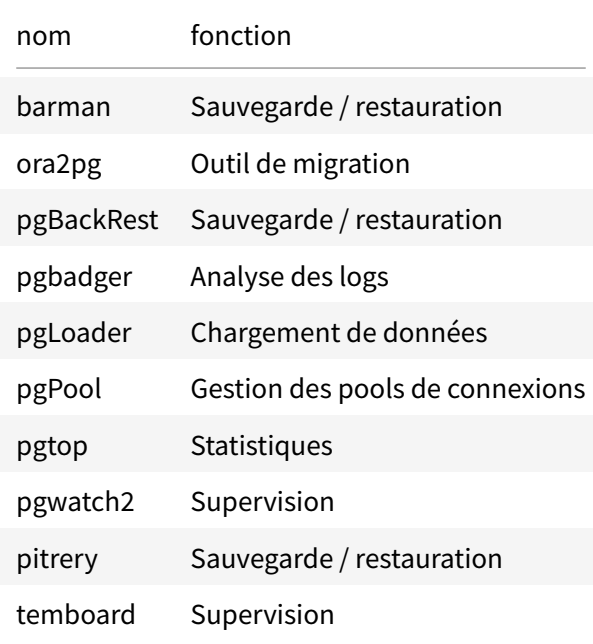

## <span id="page-44-0"></span>**14 Documents de référence**

Documentation PostgreSQL en français:

- Manuel:<https://docs.postgresql.fr/current/>
- Forums:<https://forums.postgresql.fr/>

Documentation en anglais:

- Manuel:<https://www.postgresql.org/docs/current/index.html>
- Wiki:<https://wiki.postgresql.org>
- Listes de diffusion:<https://www.postgresql.org/list/>